Registration fee (incl. 20% VAT)

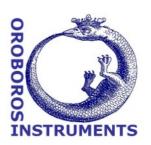

## **Introduction to High-Resolution FluoRespirometry (HRFR)**

| O Standard Registration                                                                        | •                                                  | _                                                      | : EUR 960/person                  |  |  |
|------------------------------------------------------------------------------------------------|----------------------------------------------------|--------------------------------------------------------|-----------------------------------|--|--|
| O Registration included                                                                        | with O2k purchase: v                               | waived                                                 |                                   |  |  |
| <b>Students up to PhD or MI</b><br>Early registration deadline:<br>Limited number of participa | Aug 31; Late registration                          |                                                        | nt until we are fully booked.     |  |  |
| Supervisor:                                                                                    |                                                    | Serial No. of 0                                        | D2k:                              |  |  |
| Accommodation, per per Accommodation includes dou Schroecken/Hotel Koerbersee.                 | son, full board (5 ruble or single room,           | nights, incl. 10% VAT)<br>full board, coffee breaks, a | and transfer from Bregenz to      |  |  |
| O Double Room Enzianº                                                                          | : EUR 651                                          | O Single Room Enziano:                                 | : EUR 712                         |  |  |
| O Double Room Schneestern*: EUR 835 Single Room Schneestern*: EUR 912                          |                                                    |                                                        |                                   |  |  |
| showers are located on ever<br>*Schneestern (http://ww                                         | ry floor. Access to spa a www.koerbersee.at/index. | rea at EUR 15 per visit.                               | th washbasins; bathrooms and      |  |  |
| VAT-No:                                                                                        |                                                    |                                                        | Title:                            |  |  |
| Family name:                                                                                   |                                                    |                                                        | Address unchanged                 |  |  |
| First name:                                                                                    |                                                    |                                                        | O Female O Male                   |  |  |
| Institutional address:                                                                         |                                                    |                                                        |                                   |  |  |
| Email:                                                                                         |                                                    |                                                        |                                   |  |  |
| Mobile phone No.(in case of delays):                                                           |                                                    |                                                        |                                   |  |  |
| ☐ Special dietary requirem                                                                     | ients:                                             |                                                        |                                   |  |  |
| <b>Abstract:</b> O sent                                                                        | O to be submitted                                  | d (until Sep 07)                                       | no presentation                   |  |  |
| Submit your abstract: » www<br>In the spirit of Gentle Scienwebsite.                           |                                                    |                                                        | ostract available on the Bioblast |  |  |
| ☐ I agree to publish my                                                                        | abstract online.                                   |                                                        |                                   |  |  |
| Do you bring a laptop?                                                                         | ○ yes                                              | ○ no                                                   |                                   |  |  |
| Please also complete the                                                                       | e questionnaire on                                 | page 2.                                                |                                   |  |  |

| Questionn     | aire                                               |                                |                                                                                                    |
|---------------|----------------------------------------------------|--------------------------------|----------------------------------------------------------------------------------------------------|
| Do you have   | experimental ex                                    | kperience                      | e with:                                                                                            |
| Oroboros O2k  | <u>,                                     </u>      | Oyes                           | ○ no                                                                                               |
| Other oxygrap | ohs                                                | Oyes                           | ○ no                                                                                               |
| Do you have   | experience in:                                     |                                |                                                                                                    |
| Mitochondrial | physiology                                         | O yes                          | ○ no                                                                                               |
| Which mode    | l systems do you                                   | ı / will yo                    | ou use with the Oroboros O2k?                                                                      |
| ☐ Isolated m  | itochondria                                        | ☐ Cultured cells, intact cells |                                                                                                    |
| Permeabili    | zed cells                                          | Permeabilized muscle fibres    |                                                                                                    |
|               |                                                    |                                |                                                                                                    |
| Other:        |                                                    |                                |                                                                                                    |
|               |                                                    |                                |                                                                                                    |
| Description   | of your research                                   | interest                       | s in FluoRespirometry:                                                                             |
| Description.  | or your rescure                                    | - Interest                     | s in Fluoresphometry.                                                                              |
|               |                                                    |                                |                                                                                                    |
|               |                                                    |                                |                                                                                                    |
|               |                                                    |                                |                                                                                                    |
|               |                                                    |                                |                                                                                                    |
|               |                                                    |                                |                                                                                                    |
|               |                                                    |                                |                                                                                                    |
| Keywords:     |                                                    |                                |                                                                                                    |
| -             |                                                    |                                |                                                                                                    |
|               |                                                    |                                |                                                                                                    |
| ☐ I need a co | ertificate of attend                               | ance.                          |                                                                                                    |
|               |                                                    |                                | orum - please, put me on the mailing list.                                                         |
|               | <u>vww.bioblast.at/ind</u><br>viki.oroboros.at/ind |                                | <u>bioblast</u><br>D2k-Network discussion forum                                                    |
| For networkin | g, your name, affi                                 | liation, En                    | nail may be added to the Bioblast Website (for example see:                                        |
| ☐ Workshop    | website or other w                                 |                                | during the O2k-Workshop published on the O2k-<br>elated to the O2k (social media).                 |
|               | publication of my                                  |                                |                                                                                                    |
| ∐ name,∟      | affiliation, Em                                    | aıı, ∐ area                    | as of interest.                                                                                    |
| on the IOC pa |                                                    | xcellent to                    | will be added to your Bioblast profile and to the participants list pol for networking at the IOC. |
|               | . , .                                              | on the w                       | ebsite.                                                                                            |
| Further sug   | iestions:                                          |                                |                                                                                                    |
|               |                                                    |                                |                                                                                                    |
|               |                                                    |                                |                                                                                                    |
|               |                                                    |                                |                                                                                                    |

**Updates:** » <a href="http://wiki.oroboros.at/index.php/MiPNet23.08\_IOC134\_Schroecken\_AT">http://wiki.oroboros.at/index.php/MiPNet23.08\_IOC134\_Schroecken\_AT</a>

**Cancellation policy:** Cancellations are accepted before the early registration deadline. For cancellations after the early registration deadline, the registration fee cannot be refunded and accommodation costs will be charged according to the hotel cancellation policy.

Oroboros Instruments www.oroboros.at